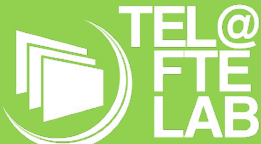

# Cenário de Aprendizagem Gamificação num projeto TIC

Disciplina: Sistemas Operativos

Módulo/Unidade didática: Módulo 3 – Sistema Operativo Servidor

Turma: SI19

Autor: Almerindo Morais

# Breve descrição

*Em que disciplina e respetiva temática se inscreve este cenário? De que modo este contribui para o desenvolvimento das competências preconizadas na disciplina?*

Este cenário insere-se na disciplina de Sistemas Operativos do curso de Técnico de Gestão e Programação de Sistemas Informáticos, do ensino profissional, no final do módulo 3 – Sistema Operativo Servidor.

Apresenta a descrição de um projeto TIC em que os alunos têm aplicar os conhecimentos adquiridos nos 3 módulos da disciplina de forma a tornar a sua aprendizagem mais significativa nomeadamente: configurar redes em sistemas operativos cliente e servidor, criar grupos de utilizadores e utilizadores, instalar e configurar Active Directory e criar e utilizar ficheiros batch. Este projeto fecha as aprendizagens da disciplina.

O projeto será realizado individualmente com recolha de evidencias de cada problema/desafio resolvido recorrendo a *print screen's* e/ou descrição dos passos da resolução. No final do projeto, será efetuado um debate para apresentação das soluções por cada aluno.

# Objetivos de Aprendizagem

*Quais os objetivos de aprendizagem assumidos para este cenário? Como se relacionam com as competências que os alunos da turma deverão desenvolver?*

Os objetivos gerais deste cenário são a configuração de uma rede TIC, utilizando a virtualização, com um computador cliente e um computador servidor ligados em rede, partilha de ficheiros e, automatização de tarefas com a criação de ficheiros *batch*.

No final, o aluno deve ser capaz de:

- → Executar a configuração de rede num computador com sistema operativo cliente (Windows XP)
- → Executar a configuração de rede num computador com sistema operativo servidor (Windows Server 2003)
- → Instalar o *Active Directory* no cliente e no servidor
- → Executar a configuração do *Active Directory*;
- → Criar grupos de utilizadores no servidor;
- → Criar utilizadores no servidor;
- → Implementar a configuração de utilizadores no cliente;
- → Criar ficheiro *batch* no servidor para automatização de tarefas no cliente.

# Papel dos Alunos

*Em que tipo de atividades serão envolvidos os alunos?* 

Deverão resolver os problemas propostos, solicitar feedback do professor e proceder ao desenvolvimento do projeto. Deste modo o processo de ensino aprendizagem fica centralizado no aluno.

Technology Enhanced Learning @ Future Teacher Education Lab (PTDC/MHC-CED/0588/2014) | Página 1 de 6

#### *Que tipo de competências Séc. XXI irão essas atividades promover nos alunos?*

Pretende-se com o projeto TIC que os alunos adquiram e demonstrem as seguintes competências Séc. XXI:

- → Linguagens e textos
- → Informação e comunicação
- → Raciocínio e Resolução de Problemas
- → Pensamento Crítico e Pensamento Criativo
- → Relacionamento Interpessoal
- → Desenvolvimento Pessoal e Autonomia
- → Saber cientifico, técnico e tecnológico

#### Papel do Professor

*Que deve fazer o professor para orientar a aprendizagem e assegurar que os alunos alcancem os seus objetivos?*

Efetuar a exposição dos conteúdos a desenvolver em aula; conceber e propor as tarefas de aprendizagem; orientar, moderar, incentivar e fornecer feedback constante; facilitar a aprendizagem dos alunos.

*Que tipo de competências irá estas atividades promover em mim enquanto docente de acordo com o UNESCO ICT competency framework for teachers ou considerando o DigCompEdu?*

As competências que estas atividades irão promover em mim, considerando o DigCompEdu, são apresentadas de seguida organizadas do nível mais marco para o nível micro, conforme apresentado no documento "Quadro Europeu de Competência Digital para Educadores" páginas 19 a 25, ou seja: Competência geral → Área da competência → Competitiva especifica, seguida de uma breve descrição do impacto da competência em mim, enquanto docente.

#### Competências profissionais dos educadores

Área 1 - Envolvimento pessoal

- → Comunicação institucional: utilização do MS Teams para comunicar digitalmente com os alunos
- → Prática reflexiva: refletir sobre as aulas observadas e sobre a minha intervenção

#### Competências pedagógicas dos educadores

Área 2 – Recursos digitais

→ Seleção de recursos digitais: Identificar, avaliar e selecionar recursos digitais para o ensino e aprendizagem como o computador com MS Forms, MS Teams e Oracle VirtualBox

→ Criação e modificação de recursos digitais: Criar novos recursos educativos digitais como os questionários, apresentações e fichas de trabalho sobre o tema Sistema Operativo Servidor

→ Gestão, proteção e partilha de recursos digitais: Organização dos questionários, apresentações e fichas de trabalho e disponibiliza-los aos aprendentes respeitando e aplicando corretamente as regras de privacidade e de direitos de autor.

#### Área 3 – Ensino e aprendizagem

→ Ensino: Planificar e implementar dispositivos e recursos digitais no processo de ensino, de modo a melhorar a eficácia das intervenções pedagógicas. Gerir e orquestrar adequadamente estratégias de ensino digital. Experimentar e desenvolver novos formatos e métodos pedagógicos para o ensino

→ Orientação: Usar tecnologias e serviços digitais para melhorar a interação com os aprendentes, individual e coletivamente, dentro e fora da sessão de aprendizagem como o MS Teams

→ Aprendizagem colaborativa: Permitir que os aprendentes usem tecnologias digitais enquanto parte de tarefas colaborativas, como meio de melhorar a comunicação, a colaboração e a criação colaborativa de conhecimento

→ Aprendizagem autorregulada: Usar tecnologias digitais para apoiar a aprendizagem autorregulada dos aprendentes, i.e., permitir que planeiem, monitorizem e reflitam sobre a sua própria aprendizagem, forneçam evidências de progresso, partilhem ideias e encontrem soluções criativas através das interações aluno-aluno, aluno-professor e professor-aluno e em debate sobre as soluções apresentadas por cada aluno na resolução do projeto

#### Área 4 – Avaliação

→ Estratégias de avaliação: Usar tecnologias digitais para a avaliação formativa e sumativa com o MS Forms para a criação de formulários e com o MS Teams para disponibilização desses formulários.

→ Análise de evidências: Produzir, selecionar, analisar criticamente e interpretar evidências digitais sobre a atividade, desempenho e progresso do aprendente, de modo a informar o ensino e aprendizagem. Com a análise dos documentos apresentados pelos alunos com as evidencias das soluções propostas para cada problema/desafio do projeto através de documentos em MS Word disponibilizados no canal da turma no MSTeams..

→ Feedback e planificação: Utilização do MS Teams para fornecer feedback oportuno e direcionado aos alunos após a submissão das propostas do projeto.

Área 5 – Capacitação dos aprendentes

→ Acessibilidade e inclusão: é garantida a acessibilidade a recursos e atividades de aprendizagem para todos os aprendentes, incluindo os que têm necessidades especiais (esta turma tem 2 alunos nesta situação e ambos estão plenamente integrados na turma participam ativamente nas atividades propostas).

→ Envolvimento ativo: Utilização do Oracle VirtualBox e do MS Teams para promover o envolvimento ativo e criativo dos aprendentes com o projeto apresentado e do MS Word para os alunos expressarem a sua criatividade e reflexão.

#### Competências dos aprendentes

Área 6 - Promoção da competência digital dos aprendentes

→ Literacia da informação e dos média: Incorporar atividades, tarefas e avaliações de aprendizagem que requeiram que os aprendentes articulem necessidades de informação; encontrem informação e recursos em ambientes digitais; organizem, processem, analisem e interpretem informação; e comparem e avaliem criticamente a credibilidade e a fiabilidade da informação e das suas fontes. Neste projeto, os alunos têm de efetuar pesquisa na internet à procurar de soluções para os problemas propostos e efetuar uma análise critica da informação encontrada.

→ Comunicação e colaboração digital: Incorporar atividades, tarefas e avaliações de aprendizagem que requeiram que os aprendentes usem, eficaz e responsavelmente, tecnologias digitais para comunicação, colaboração e participação cívica.

→ Criação de conteúdo digital: Incorporar atividades, tarefas e avaliações de aprendizagem que requeiram que os aprendentes se expressem através de meios digitais, modifiquem e criem conteúdo digital em diferentes formatos. Ensinar aos aprendentes como os direitos de autor e as licenças se aplicam ao conteúdo digital, como referenciar fontes e atribuir licenças. Os alunos irão criar documento com as soluções propostas para a resolução dos problemas

→ Uso responsável: Tomar medidas que garantam o bem-estar físico, psicológico e social dos aprendentes enquanto usam tecnologias digitais. Capacitar os aprendentes para gerir riscos e usar tecnologias digitais de forma segura e responsável.

→ Resolução de problemas digitais: Incorporar atividades, tarefas e avaliações de aprendizagem que requeiram que os aprendentes identifiquem e resolvam problemas técnicos ou transfiram criativamente conhecimento tecnológico para novas situações.

# Ferramentas e Recursos

*Que recursos, inclusive tecnológicos, será pertinente usar? De que modo serão usados?* 

#### Professor

Computador,.projetor e tela de projeção.

O professor utiliza o computador da sala de aula, destinado aos professores, para fazer as apresentações dos conteúdos e demonstrações de exemplos, apresentação das fichas de trabalho e atividades que são projetadas na tela.

#### Alunos

 $\rightarrow$  Regime presencial

Computador com o Oracle VirtualBox instalado e com duas máquinas virtuais criadas:

- 1) máquina virtual com a instalação do Windows XP (sistema operativo cliente) e,
- 2) máquina virtual com a instalação do Windows Server 2003 (sistema operativo servidor).

Os alunos utilizam os computadores da sala de aula, nos postos que habitualmente ocupam, onde já criaram as máquinas virtuais com o Windows XP e o Windows Server 2003, respetivamente.

→ Regime online

Computador pessoal com câmara e Oracle VirtualBox

# Pessoas e lugares

*Quem mais estará envolvido no cenário (outros docentes, membros da comunidade, empregadores, especialistas externos, etc.) e que papel desempenhará cada um deles? Considere papéis não tradicionais. Onde terá lugar a aprendizagem: na sala de aula, na biblioteca, ao ar livre, num ambiente online?*

Este projeto será desenvolvido na sala de aula com o acompanhamento do professor cooperante e do professor.

# Metodologias de Aprendizagem

*Que metodologias de aprendizagem e estratégias de e ensino serão adotadas? Qual a sua ligação às atividades, aos objetivos e à avaliação?*

Como disse o filosofo chinês Confúcio "O que eu ouço, eu esqueço; o que eu vejo, eu lembro; o que eu faço, eu compreendo."

Para a realização deste projeto a metodologia utilizada será a uma metodologia ativa, a metodologia baseada em projetos (*Project Based Learning*) pois será apresentado um projeto aos alunos, com vários desafios para concretizar, para os quais eles terão de encontrar a solução. Pretende-se que sejam os alunos a construir o seu próprio conhecimento com a resolução dos vários desafios propostos ao longo do projeto.

Esta metodologia vem de encontro às competências que se pretendem do aluno para Séc. XXI, também conhecidas por 4C's, e são elas i) pensamento critico/resolução de problemas (resolução dos problemas propostos com pensamento critico), ii) criatividade (na procura das soluções), iii) comunicação (na apresentação das soluções à turma e professor) e iv) colaboração (entreajuda em os alunos para a resolução dos problemas). Outras competências que estão associadas a esta metodologia e das quais os alunos beneficiam são aprender a aprender, iniciativa, persistência, adaptação.

Este projeto também vai ajudar os alunos a desenvolverem o pensamento computacional pois terão de identificar, analisar e implementar as possíveis soluções dos problemas e generalizar o processo de resolução desses problemas e a sua transferência para outros problemas, sempre com recurso a meios computacionais.

Como estratégias de ensino serão utilizadas a resolução de problemas, o debate (após a resolução de cada problema) e a exposição por parte do professor na apresentação dos conteúdos.

## Tempos

Estão previstas 7 aulas de 100 minutos, num total de 700 minutos, a decorrer entre 1 e 17 de Março. Um conjunto de 6 aulas para implementação do projeto e uma aula final para apresentação das soluções implementadas e debate em turma sobre as opções tomadas, avaliação do projeto e avaliação da intervenção.

# Avaliação

*Como as atividades desenvolvidas serão avaliadas (tipo de avaliação, instrumentos, …)? Sobre o que se foca (objetivos, competências, …)?*

A avaliação vai ser efetuada ao longo do desenvolvimento do projeto nos seguintes moldes:

→ Avaliação diagnóstica, antes da apresentação do projeto aos alunos, através de questionário online, para identificar se os conhecimentos adquiridos ao longo da disciplina são suficientes para a resolução do projeto ou se será necessário reforçar algum conceito;

→ Avaliação formativa, com feedback constante, ao longo do desenvolvimento do projeto através de observação direta do desempenho dos alunos em sala de aula relativamente ao seu comportamento, interesse, participação, criatividade e qualidade do trabalho apresentado;

→ Avaliação sumativa, no final do desenvolvimento do projeto, com a apresentação dos projetos à turma, debate e autoavaliação.

A completar este cenário de aprendizagem, apresento aos alunos um questionário para avaliação da prática letiva do professor.

# Narrativa do Cenário de Aprendizagem

## *Título: Gamificação num projeto TIC*

*A narrativa do Cenário deve ser redigida para descrever a visão do ensino-aprendizagem da perspetiva do professor ou da perspetiva dos alunos. Considere-a como uma história que descreve a experiência de aprendizagem. Deve ter cerca de 500 palavras e pode descrever uma experiência de aprendizagem tão longa ou tão curta quanto se pretenda, por vezes numa só aula, mas normalmente abrangendo mais do que uma aula, como por exemplo um projeto cuja conclusão possa demorar várias aulas.*

A empresa ESPAV pretende contratar os serviços da empresa SI19 para efetuar a manutenção do seu parque informático. A empresa SI19 é especializada na instalação, manutenção e administração de parques informáticos. Na empresa ESPAV estão constantemente e instalar e renovar o hardware e, a entrar e sair colaboradores pelo que é necessário remover os utilizadores dos colaboradores que saem da empresa e criar os novos, no Sistema de Informação da ESPAV.

Ao longo de um conjunto de aulas os alunos irão montar um pequeno projeto TIC com um computador cliente e um computador servidor onde têm de configurar a rede nos dois sistemas, criar grupos de utilizadores e utilizadores de modo a simular uma rede informática numa micro-empresa; instalar e configurar o Active Directory no cliente e no servidor; criar e executar ficheiros batch, para automatização de tarefas como criação de grupos de utilizadores, criação de utilizadores ou configuração de impressoras de rede.

No final da resolução das tarefas propostas, através de fichas de trabalho, devem responder a um questionário sobre conceitos apresentados em cada aula e tarefas relacionadas com a ficha de trabalho e, conforme a pontuação obtida na resposta aos questionários, são classificados no quadro de mérito.

No final das 10 aulas, de 50 minutos cada, será eleito o aluno ou alunos de mérito da turma.

Os questionários serão criados no MS Forms e disponibilizados aos alunos no canal da turma no MS Teams.

*Este template foi adaptado do modelo de cenário de aprendizagem do Kit de Ferramentas da Sala de Aula do Futuro, desenvolvido no âmbito do projeto iTEC (2010-2014) com o apoio do 7.º Programa-Quadro da Comissão Europeia. O kit de ferramentas está disponível em* <http://fcl.eun.org/toolkit>